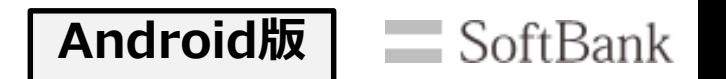

FREE Wi-Fi PASSPORTは、お客様の**携帯電話番号**または**携帯メールアドレス**をログインIDとします。

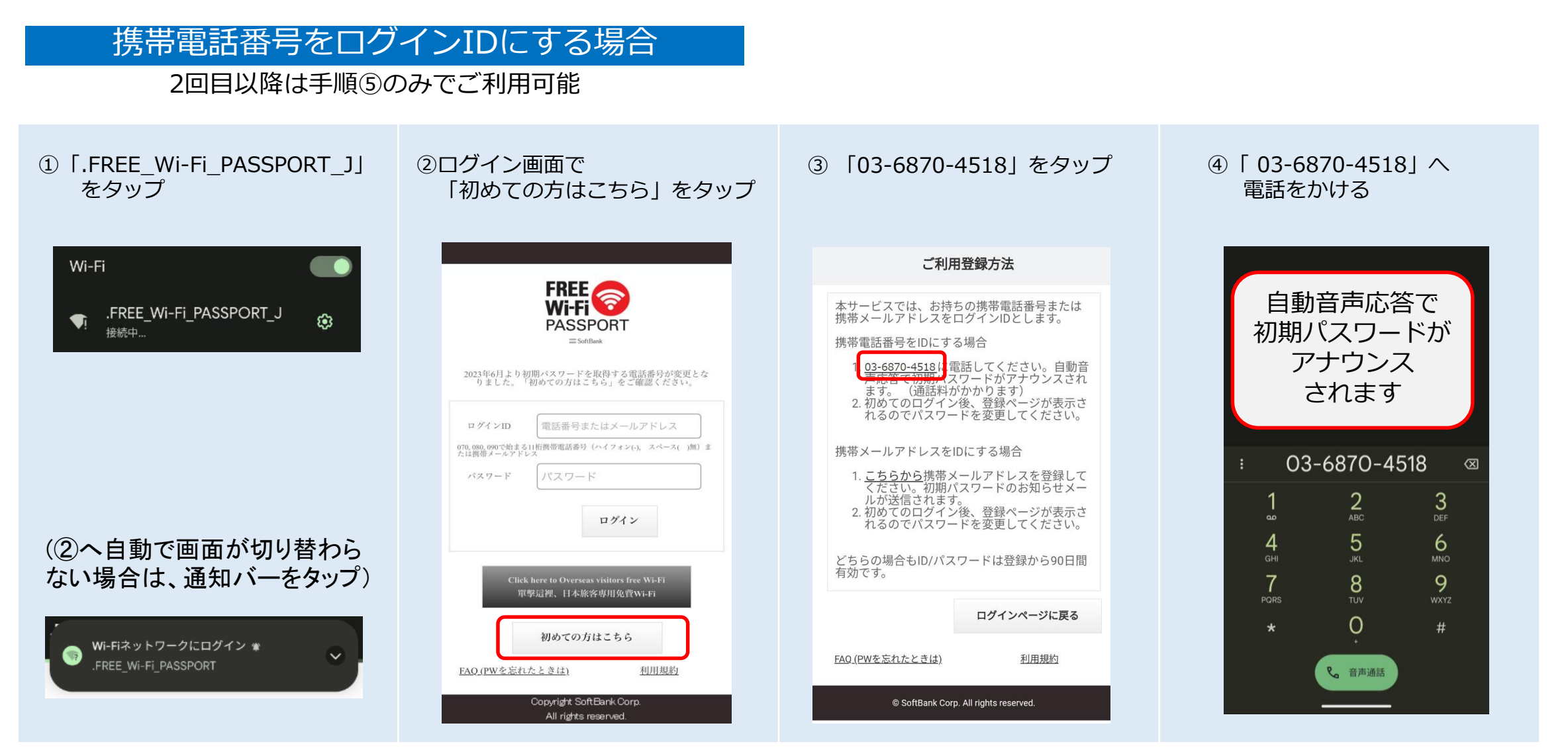

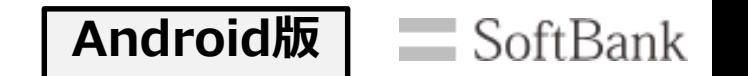

FREE Wi-Fi PASSPORTは、お客様の携帯電話番号または携帯メールアドレスをログインIDとします。

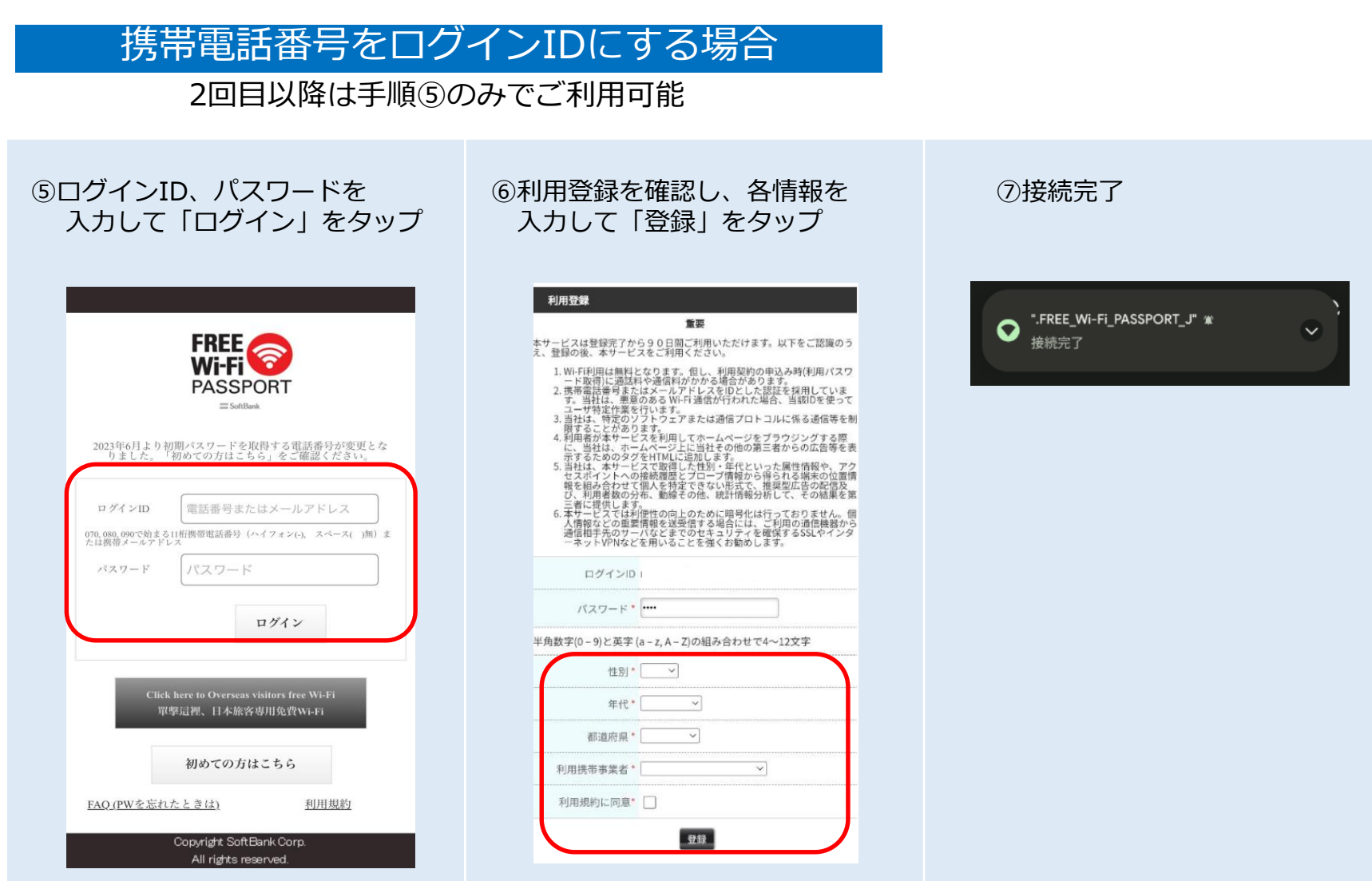

パスワード発行後初回ログインまでの期限は当日中です。期限切れになった場合は、再登録が必要になります。

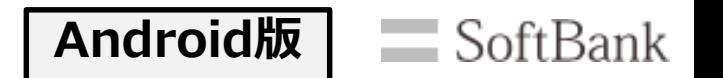

FREE Wi-Fi PASSPORTは、お客様の携帯電話番号または携帯メールアドレスをログインIDとします。

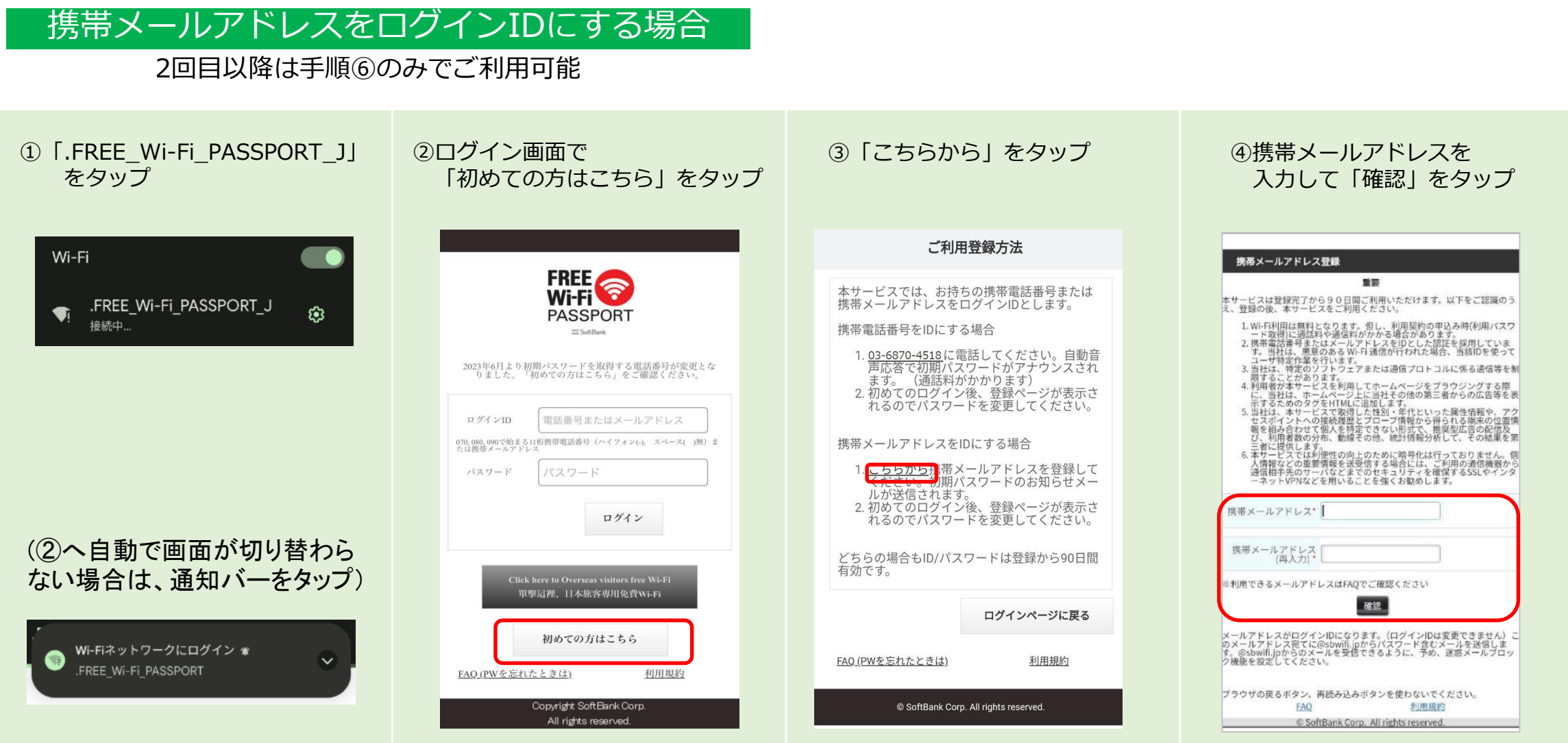

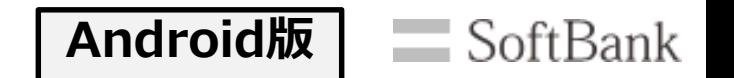

FREE Wi-Fi PASSPORTは、お客様の携帯電話番号または携帯メールアドレスをログインIDとします。

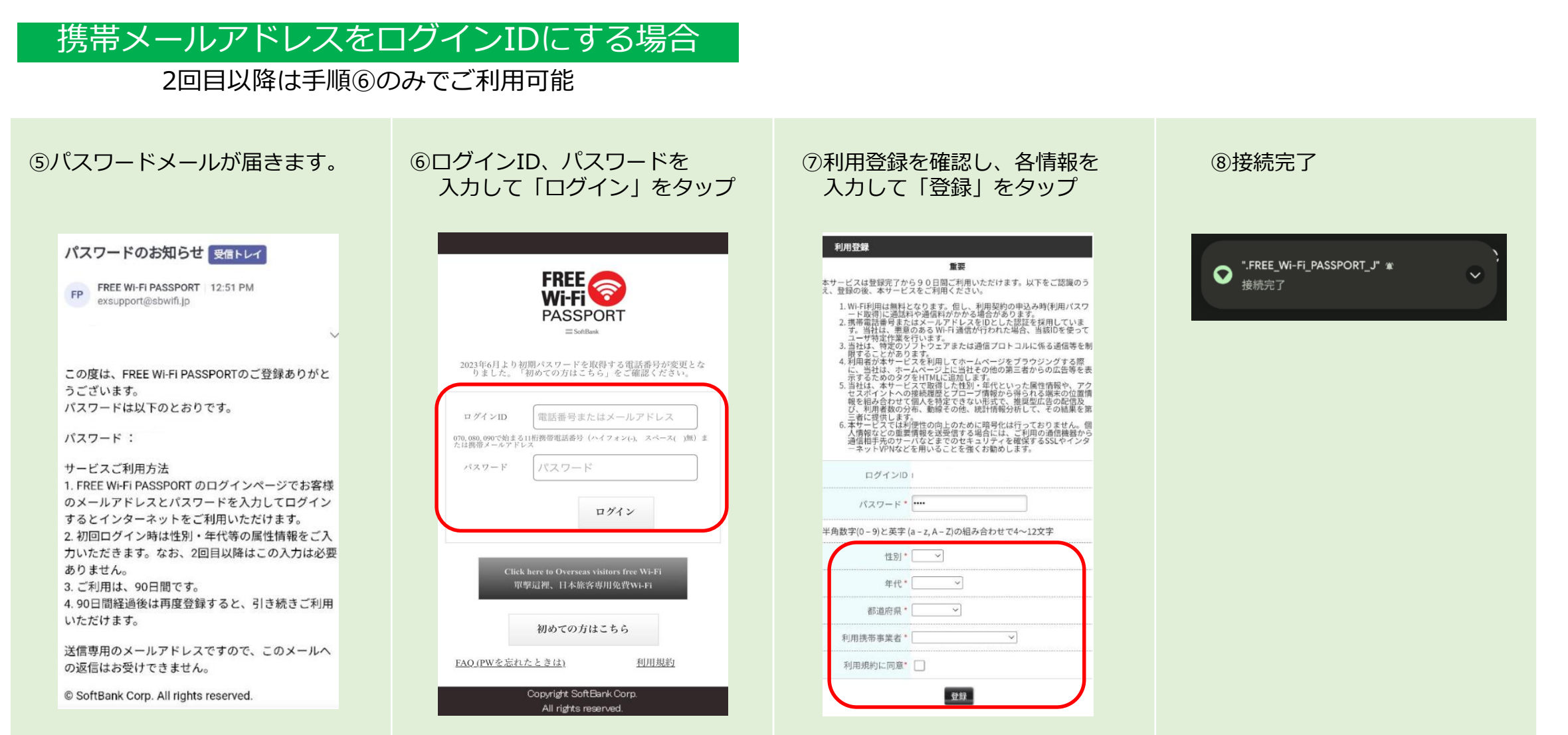

パスワード発行後初回ログインまでの期限は当日中です。期限切れになった場合は、再登録が必要になります。